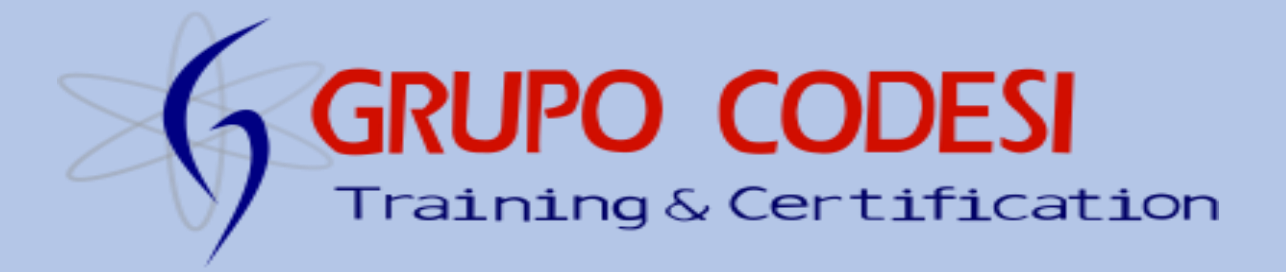

# **Curso EJB**

# **Temario.**

- **1. NetBeans.**
- **2. GlassFish.**
- **3. Servlets.**
- **4. Anotaciones.**
	- **@WebServlet.**
	- **@WebListener.**
	- **@WebListener / ServletRequestListener.**
	- **@WebFilter.**
- **5. Servlets Asincronos.**
- **6. CDI.**
- **7. Inyeccion.**
	- **@RequestScoped.**
	- **@Inject.**
	- **@Named.**
	- **@SessionScoped.**
	- **@ApplicationScoped.**
	- **@Model.**
	- **@Produces.**
- **8. JPA.**
	- **Anotaciones.**
	- **@Entity.**
	- **@Id.**
	- **@GeneratedValue.**
- **9. Persistencia Unitaria.**

## **10. EJB.**

- **Anotaciones.**
- **@Stateless.**
- **@PersistenceContext.**
- **@EJB.**
- **11. Generar proyecto JPA.**
- **12. Configurar proyecto JPA.**
- **13. JPA – MySQL.**
- **14. @Entity - @Id - @GeneratedValue.**
- **15. @Column(columnDefinition).**
- **16. @Temporal.**
- **17. @OneToMany.**
- **18. @ManyToOne.**
- **19. EntityManagerFactory.**
- **20. Incorporar MySQL a nuestro proyecto.**
- **21. Persistence.xml.**
- **22. Crear tablas con JPA.**
- **23. Métodos.**
	- **persist() – getTransaction() – commit().**
- **24. Insertar registro con JPA.**
- **25. JPA – WEB.**
- **26. Pool de conexiones.**
- **27. Configurar pool de conexiones.**
- **28. Ping a pool de conexiones.**
- **29. Recursos JBDC.**

[www.grupocodesi.com](http://www.grupocodesi.com/) **interest of the i**zavala@grupocodesi.com

[www.curso-de-java.mx](http://www.curso-de-java.mx/)  $\bullet$  (55) 65 98 11 88 – 68 29 44 79  $\circ$ 55 65 98 11 88

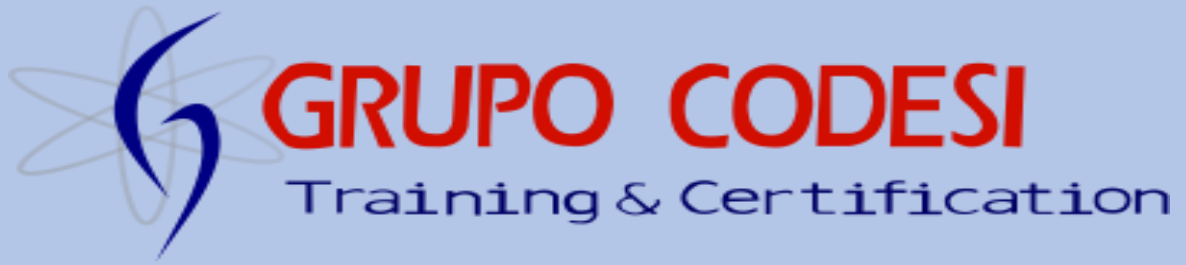

- **32. Integrar JSP - Servlets - JPA - EJB**
- **33. Select con JPA.**
- **34. JSTL con JPA.**
- **35. Agregar registro con JPA.**
- **36. Método findAll().**

**37. Operadores analíticos estadísticos.** 

- **COUNT().**
- **SUM().**
- **MAX().**
- **MIN().**
- **AVG().**
- **f. Group by.**
- **38. Negaciones en consultas.** 
	- **Is null.**
	- **Not in.**
- **39. Comodin LIKE.**
- **40. Comodin NOT LIKE.**
- **41. Check.** 
	- **Creación.**
	- **Uso.**
- **42. Constraint de integridad.** 
	- **Primary Key.**
	- **Not Null.**
	- **Default.**
	- **Integridad de referencia.**
	- **Llave Foranea.**
- **43. Tipos de uniones.** 
	- **INNER JOIN.**
	- **LEFT JOIN.**
	- **RIGHT JOIN.**
	- **FULL JOIN.**
- **44. Subconsultas.**

**30. Crear JNDI.** 

- **31. Crear clases apartir de la BD**
- **45. JMS.**
	- **Colas de Mensaje.**
	- **Configurar un JMS.**
	- **JDNI.**
	- **ConnectionFactory.**
	- **Queue.**
	- **TextMessage.**
	- **QBrowser.**
	- **Navegador de Colas.**
	- **QueueBrowser.**
	- **Consumir Colas de Mensaje.**
	- **MessageConsumer.**
- **46. Web Services.**
	- **Soap l @WebService**
	-
	- **ll. @WebParam**
	- **lll. @WebMethod**
	- **lV. WSDL**
	- **V. Generar ws client**
	- **Vl. Consumir WS SOAP**
	- **VII. TransactionWSService**
	- **VIII. TransactionWS**
	- **IX. BindingProvider.**
	- **b. SOAP UI. I. Crear proyecto.**
	- **c. REST.**
		- **I. @ApplicationPath.**
		- **II. @Path.**
		- **III. @Get.**
		- **IV. @Produces.**
		- **V. @PathParam.**
		- **VI. @DefaultValue.**
		- **VII. @DefaultValue.**

[www.grupocodesi.com](http://www.grupocodesi.com/) **interest of the i**zavala@grupocodesi.com

[www.curso-de-java.mx](http://www.curso-de-java.mx/)  $\bullet$  (55) 65 98 11 88 – 68 29 44 79  $\circ$ 55 65 98 11 88

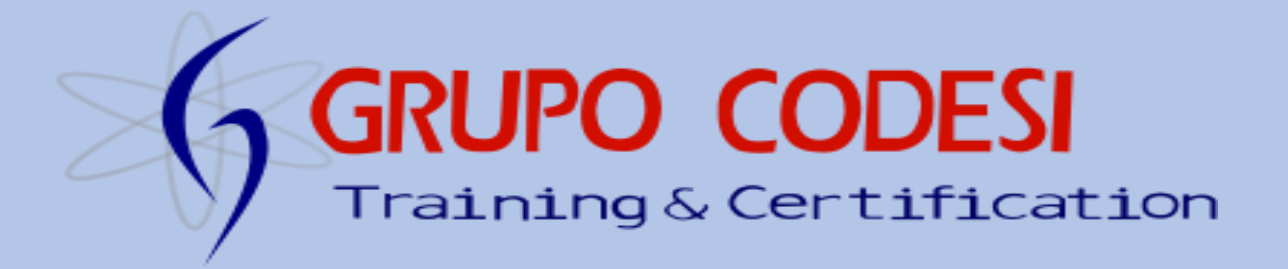

 **VIII. @Post.** 

- **IX. @Delete.**
- **X. @FormParam.**
- **XI. @Put.**
- **XII. Consumir WS REST.**
- **47. Seguridad en WebServices.**
- **48. UploadFile.** 
	- **MulripartFeature.**
	- **@Consumes.**
	- **@FormDataParam.**
	- **Descargar un archivo.**
- **49. Cookies.**
- **50. JSF.** 
	- **Activar y Configurar JSF.**
	- **Archivo .properties.**
	- **MessageBundle.**
	- **@Size.**
	- **Acciones y eventos de JSF.**
	- **Estructura de una página jsf.**
	- **@Min.**
	- **Crear una aplicación JSF.**
- **51. PRIMEFACES Mobile.** 
	- **Integrar Librerias.**
	- **Faces-Config.**
	- **Construir una aplicación Mobile.**
	- **Etiquetas JSF Mobile.**
	- **Integrar proyecto a aplicación.**
- **52. Web Services con PrimeFaces Mobile.** 
	- **Web Service SOAP.**

[www.grupocodesi.com](http://www.grupocodesi.com/) **interest of the i**zavala@grupocodesi.com

[www.curso-de-java.mx](http://www.curso-de-java.mx/)  $\bullet$  (55) 65 98 11 88 – 68 29 44 79  $\circ$ 55 65 98 11 88

o Codesi

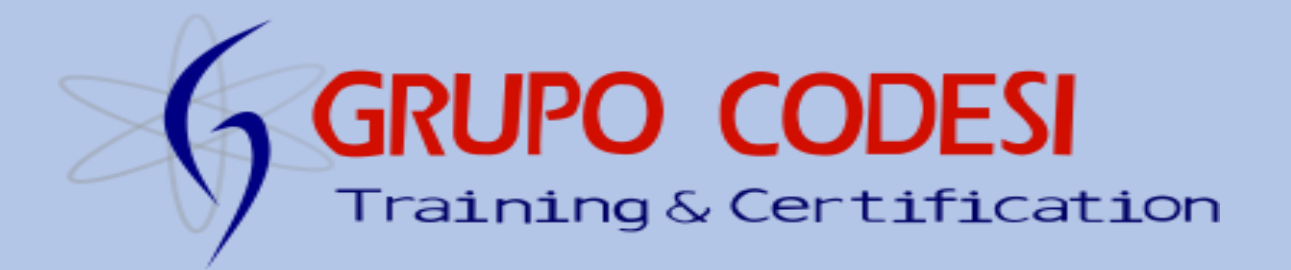

# **GRUPO CODESI**

[www.grupocodesi.com](http://www.grupocodesi.com/) **interest in the set of the set of the set of the set of the set of the set of the set of the set of the set of the set of the set of the set of the set of the set of the set of the set of the set of th** [www.curso-de-java.mx](http://www.curso-de-java.mx/)  $\bullet$  (55) 65 98 11 88 – 68 29 44 79  $\bullet$  55 65 98 11 88